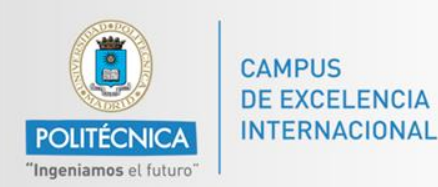

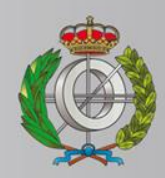

# *BASES DE DATOS*

#### *Ingeniería Informática*

*Matemáticas e Informática* 

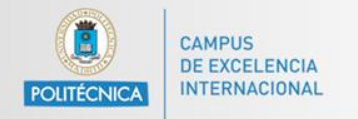

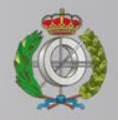

# *BASES DE DATOS*

#### *Acceso a Bases de datos en Java*

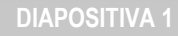

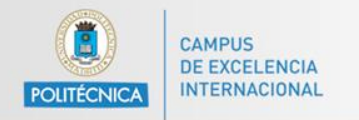

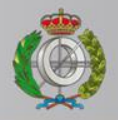

# *BASES DE DATOS*

#### *Contacto con Prof. Alejandro Rodríguez*

Email: [alejandro.rg@upm.es](mailto:alejandro.rg@upm.es)

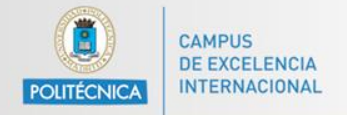

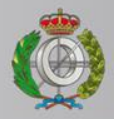

#### **Fase 3: Crear y ejecutar consulta**

```
private void init() throws Exception {
    String \text{div} = \text{``com.mvsal}, \text{idbc}, \text{Diriver''}:Class.forName(drv);
    String serverAddress = "localhost: 3306";
    String db = "sakila";String user = "bd";
    String pass = "bdupm":
    String url = "jdbc:mysql://" + serverAddress + "/" + db;
    Connection conn = DriverManager.getConnection(url, user, pass);
    System.out.println("Conectado a la base de datos!");
    Statement st = conn.createStatement();
    ResultSet rs = st.executeQuery("SELECT * FROM actor");System.out.println("Query ejecutada!");
У.
```
Ejecutamos resulta pero no manipulamos ResultSet

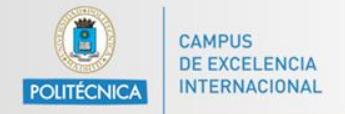

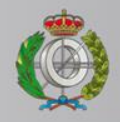

#### **Fase 3: Crear y ejecutar consulta**

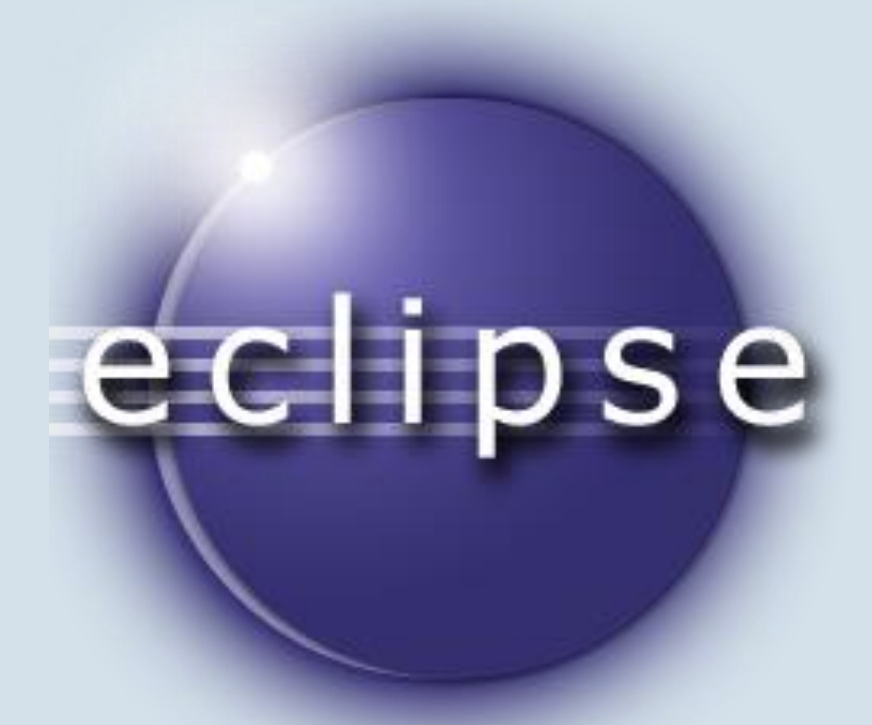

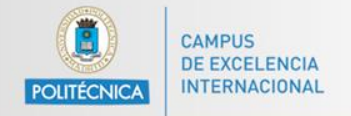

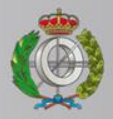

### **Fase 4: Obtener resultados (I)**

```
Statement st = conn.createStatement();
ResultSet rs = st.executeQuery("SELECT * FROM actor");System.out.println("Query ejecutada!");
while (rs.next()) {
    int id = rs.getInt("actor id");String firstName = rs.getString("first name");
    String lastName = rs.getString(3); // tercera columna. Empiezan en 1, no en 0
    Date lastUpdate = rs.getDate("last update");System.out.println("Actor:");
    System.out.println("\tID: " + id);
    System.out.println("\tName: " + firstName);
    System.out.println("\tLast name: " + lastName);
    System.out.println("\tLast update: " + lastUpdate.toString());
Y
```
#### Leemos el ResultSet.

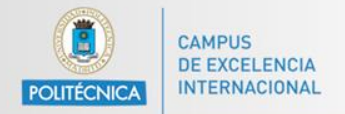

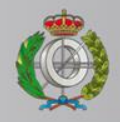

#### **Fase 4: Obtener resultados (I)**

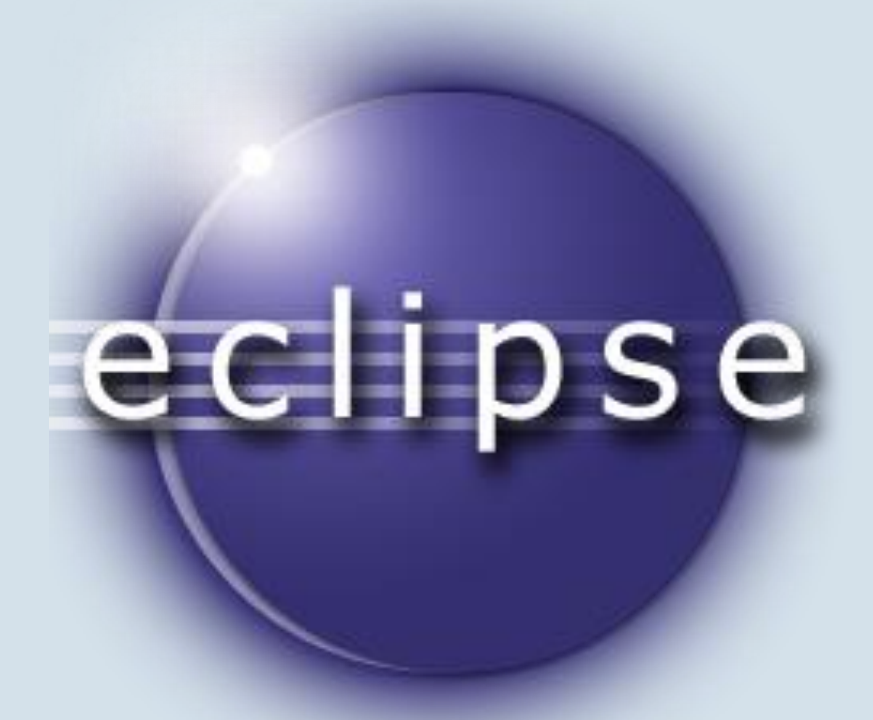

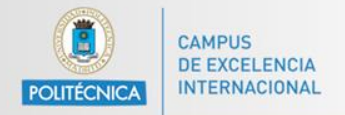

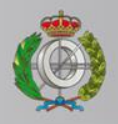

### **Fase 4: Obtener resultados (I)**

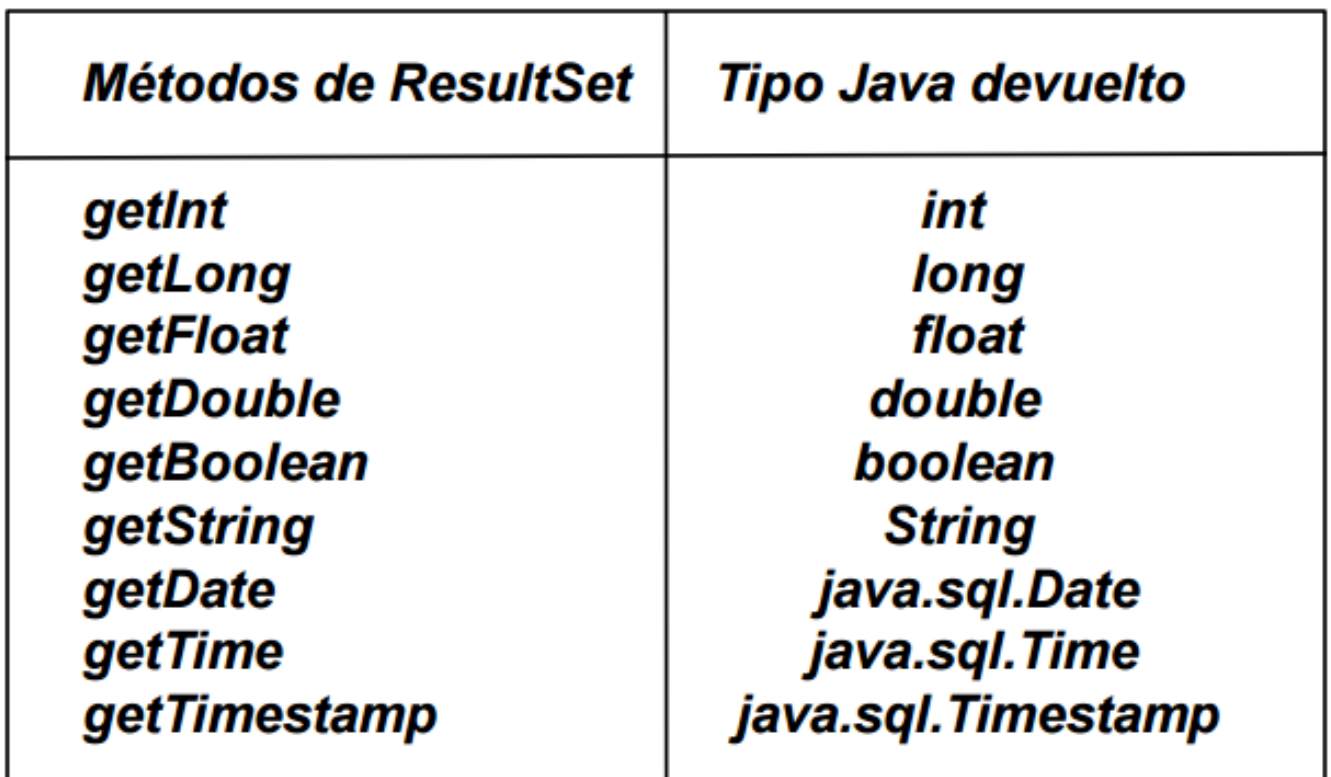

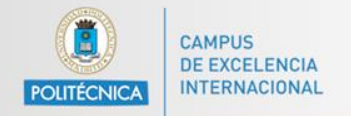

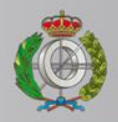

#### **Fase 5: Liberar recursos**

### $rs.close()$ ;  $st.close()$ ;  $conn.close()$ ;

**DIAPOSITIVA 8**

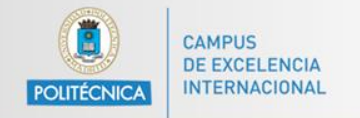

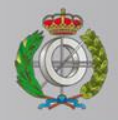

#### **Fase 5: Liberar recursos**

¿Debemos cerrar la conexión (conn.close) tras cada consulta? ¿Por qué?

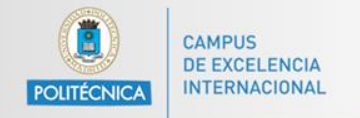

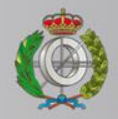

#### **Fase 5: Liberar recursos**

¿Debemos cerrar la conexión (conn.close) tras cada consulta? ¿Por qué?

No, es ineficiente si se van a ejecutar varias cosas.

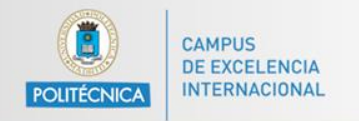

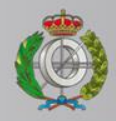

**DIAPOSITIVA 11**

## **Posibles errores**

Errores más comunes:

- Driver no cargado (no se encuentra en classpath).
- Fallo de conexión.
- No existe la base de datos.
- Error de sintaxis en sentencia SQL.
- Errores de permisos.
- Violación reglas integridad referencial.

¿Qué/como debemos comprobar para solucionar cada error?

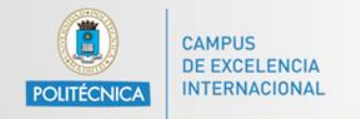

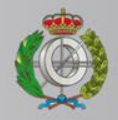

### **Posibles errores**

Cualquier de esos errores producirá una excepción.

En función del tipo de excepción o de los datos que nos de la misma (códigos de error, por ejemplo) podemos saber el error concreto.

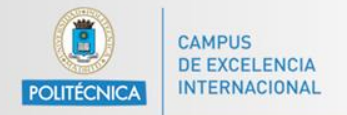

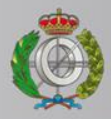

## **Manejo de excepciones**

```
try{ ... // las 5 fases descritas anteriormente}
```

```
catch(SQLException se) {
            //se.printStackTrace();
            System.out.println("Mensaje errorr: "+se.getMessage());
            System.out.println("Codigo error : "+se.getErrorCode());
            System.out.println("Estado SQL: "+se.getSQLState());
 catch (ClassNotFoundException e) {
              e.printStackTrace(); //No se encuentra el driver//
 catch(Exception e) {
              System.out.println("Se produjo un error inesperado: "+e.getMessage());
  finally {
             try {
                         System.out.println("Ejecuto finally \n");
                         if (resultSet != null) resultSet.close();
                         if (statement != null) statement.close();
                         if (connection != null) connection.close();
            catch (SQLException e)
            { e.printStackTrace(); }3
```
© Luis Mengual

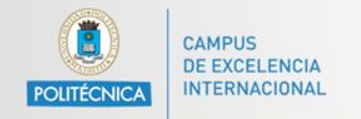

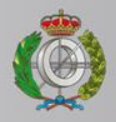

## **PreparedStatement**

Cada vez que enviamos una consulta al SGBD, éste:

- La analiza sintácticamente (Query Processor)
- Construye un plan para ejecutarla (Query Optimizer)

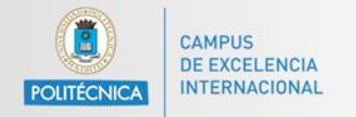

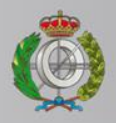

## **PreparedStatement**

- Si tenemos un bucle donde repetidamente lanzamos la misma query con diferentes parámetros es ineficiente usar la clase Statement.
- Es mejor usar para estas situaciones PreparedStatement.
- Además evita los ataques por inyección de código SQL en Java.

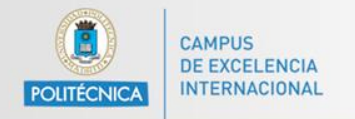

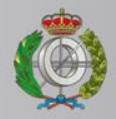

# **SQL Injection**

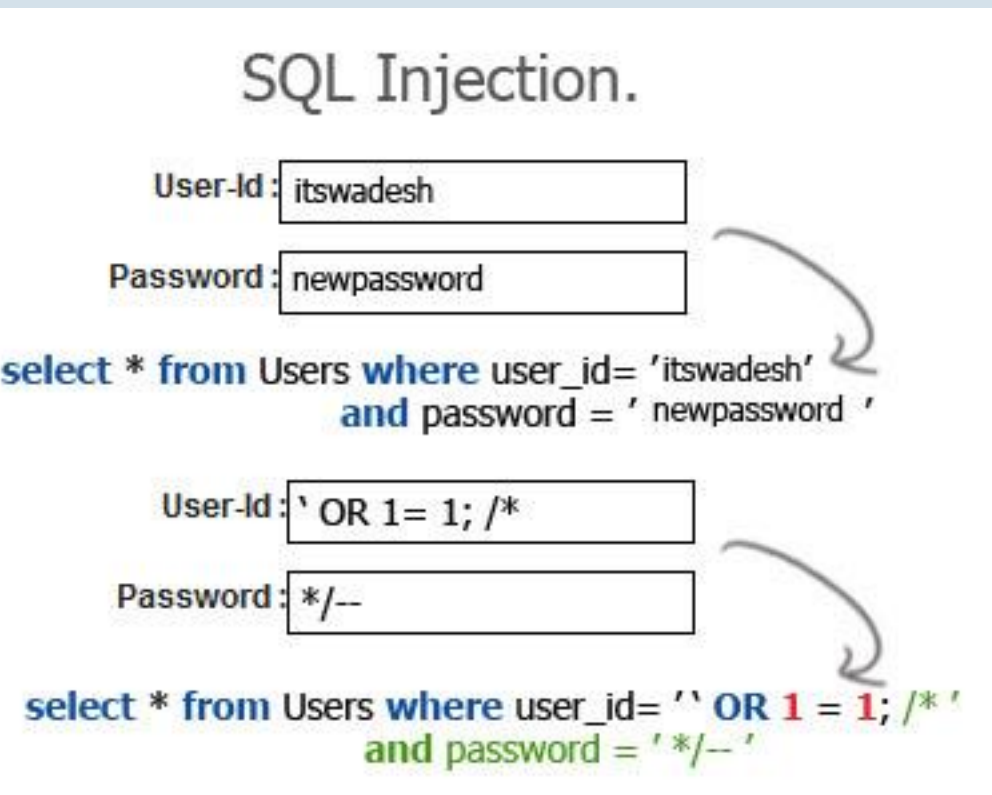

*Fuente: http://bit.ly/1NSAxh1*

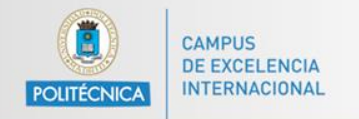

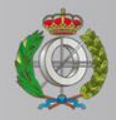

# **SQL Injection**

```
public ArrayList<String> getActors(boolean stB, String lname) throws Exception {
   ResultSet rs = null:
    Statement st = null;
        String query = "select first name, last name from sakila.actor where last name ='" + lname + "'";
        System.out.println("Executing with Statement");
        System.out.println("-> Query to execute: " + query);
        st = conn.createStatement();
       rs = st.executeQuery(query);
```
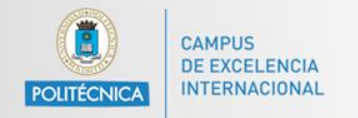

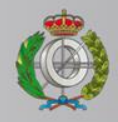

## **SQL Injection**

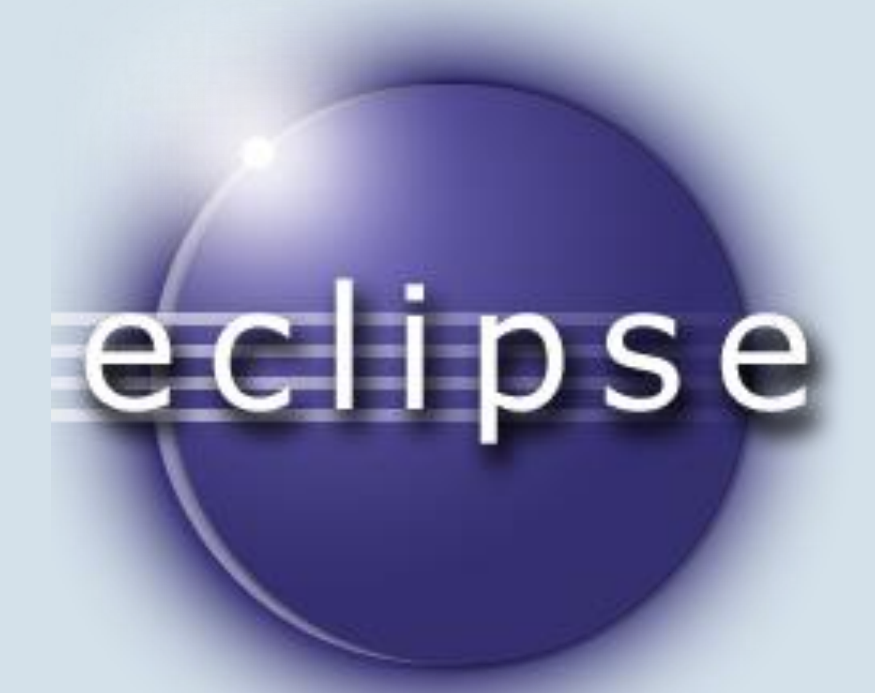

Vamos a ver el ejemplo en código: https://youtu.be/yjNDRhie5p8

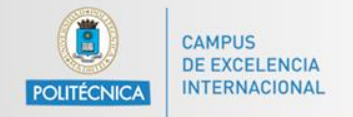

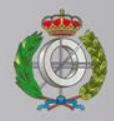

#### **Insert**

```
String nombres \begin{bmatrix} 1 \\ 1 \end{bmatrix} = \begin{bmatrix} 1 \\ 1 \end{bmatrix} "Dani", "Edward", "Denzel" };
String apellidos [ ] = { "Lago", "Rovira", "Norton", "Washington" };
// No hace falta pasar ID porque es autoincremental
String query = "INSERT INTO actor (first name, last name, last update) VALUES (?, ?, ?);";
PreparedStatement pst = conn.prepareStatement (query) ;
for (int i = 0; i < nombres. length; i++) {
    pst.setString(1, nombres[i]);
    pst.setString(2, apellidos[i]);
    pst.setDate(3, new Date(new java.util.Date().getTime()));
    int res = pst. executeUpdate();
    System.out.println("Insertado correctamente? " + ((res == 1)?"Si":"No"));
Þ
System.out.println("Query ejecutada!");
pst.close();
conn.close();
```
Insertar varios registros usando PreparedStatement: más eficiente, evitamos SQL Injection.

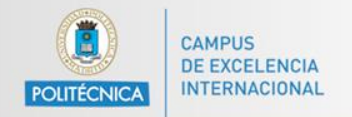

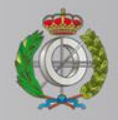

#### **Insert**

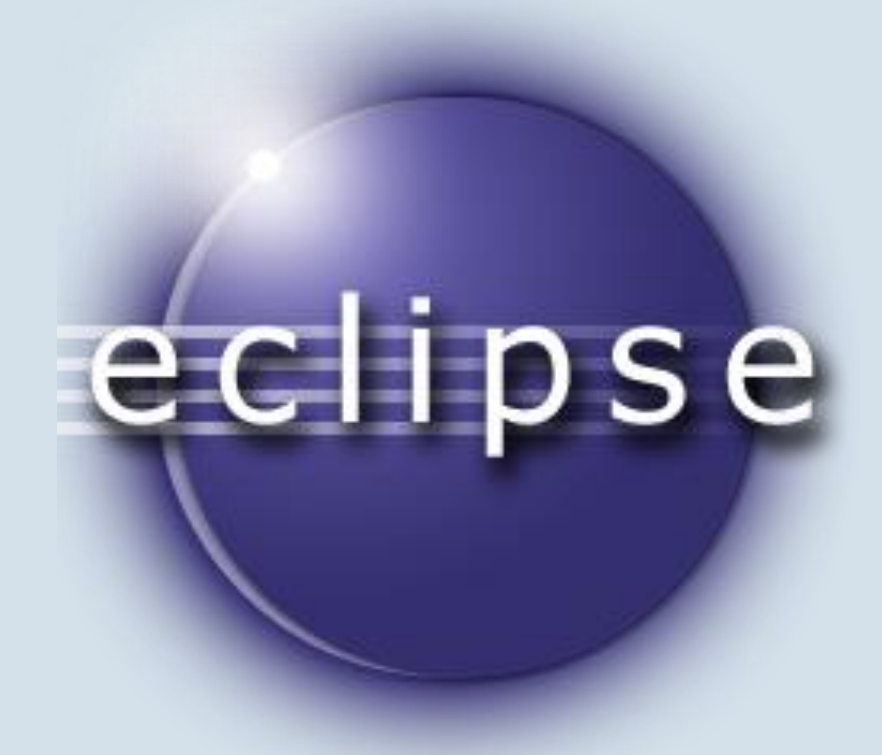

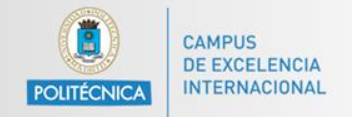

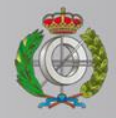

## **Update (I)**

```
Statement st = conn.createStatement();
int result = st.executeUpdate("UPDATE actor SET first name = 'Daniel' WHERE first name = 'Dani'");
System.out.println("Número de filas afectadas: " + result);
System.out.println("Query ejecutada!");
```
#### Actualización de registros mediante UPDATE.

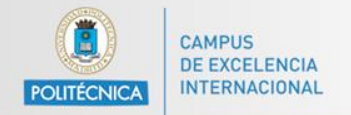

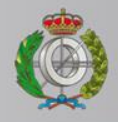

## **Update (I)**

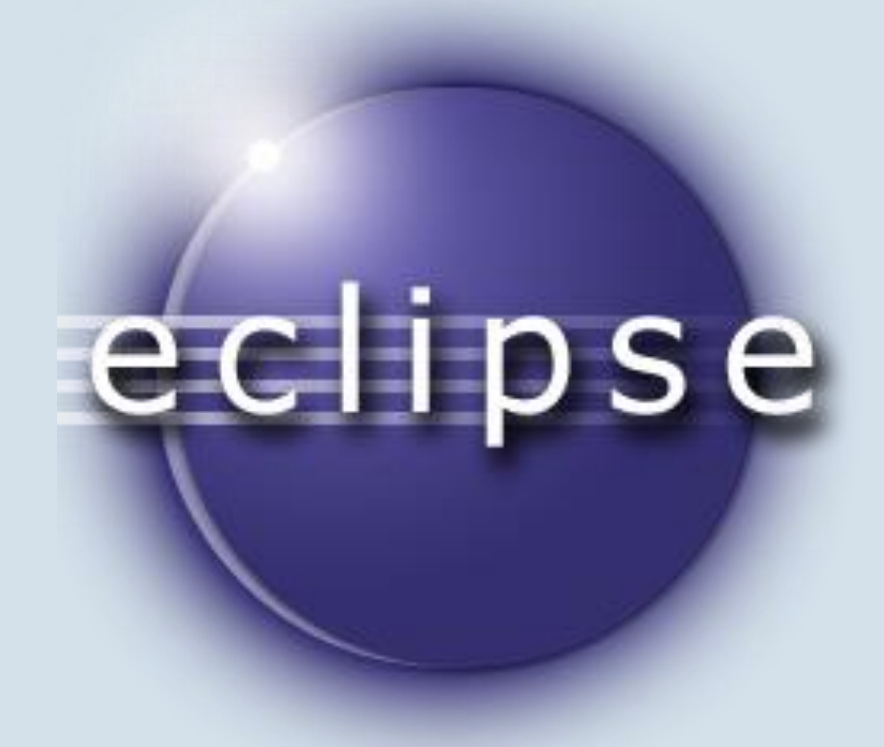

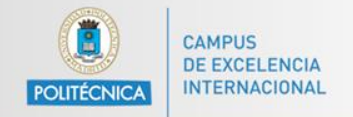

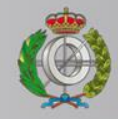

## **Update (II)**

```
Statement st = conn.createStatement();
int result = st.executeUpdate("UPDATE actor SET actor id = 1 WHERE first name = 'Daniel'");
System.out.println("Número de filas afectadas: " + result);
System.out.println("Query ejecutada!");
```
Conectado a la base de datos! Error al conectar a la BD: Duplicate entry '1' for key 'PRIMARY'

#### ¿Qué ocurre? ¿Qué significa ese error?

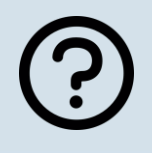

**DIAPOSITIVA 23**

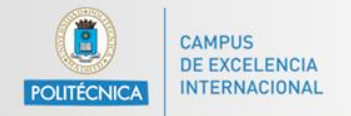

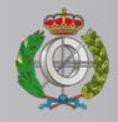

## **Update (II)**

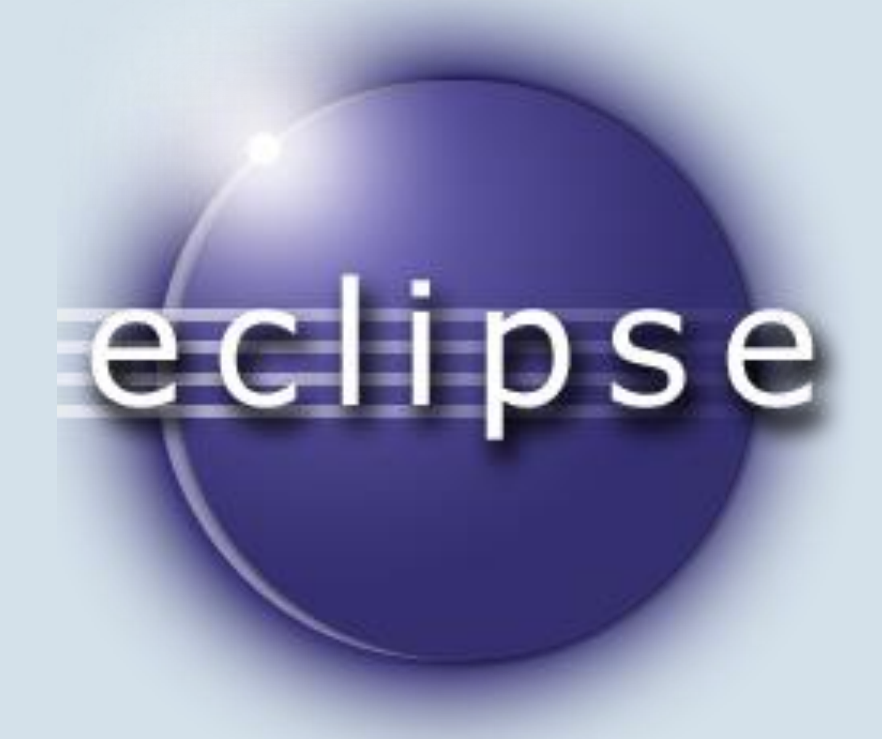

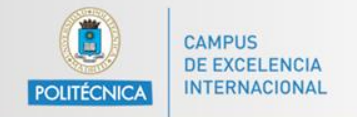

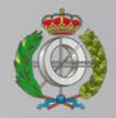

## **Delete (I)**

```
Statement st = conn.createStatement();
```

```
int result = st.executeUpdate("DELETE FROM actor where actor id = '5'");
```

```
System.out.println("Número de filas afectadas: " + result);
System.out.println("Query ejecutada!");
```
Cannot delete or update a parent row: a foreign key constraint fails ('sakila'.'film actor', CONSTRAINT `fk film actor actor` FOREIGN KEY (`actor id`) REFERENCES `actor` (`actor id`) ON UPDATE CASCADE)

¿Qué ocurre? ¿Qué significa ese error?

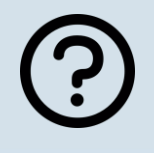

**DIAPOSITIVA 25**

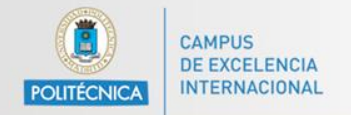

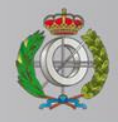

## Delete (I)

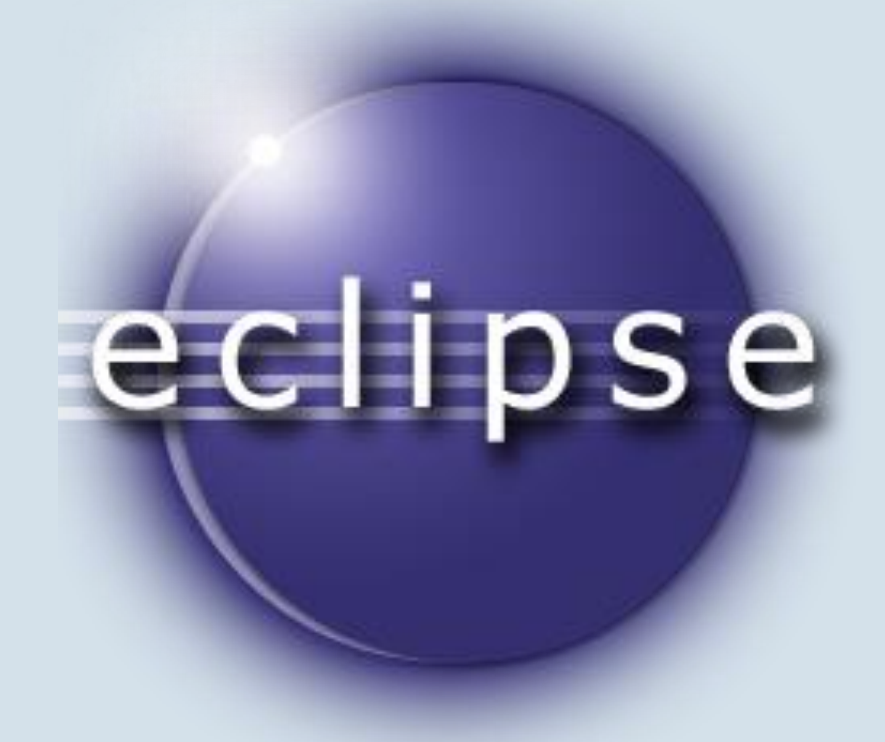

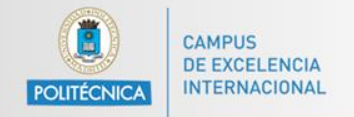

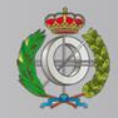

## **Delete (II)**

```
Statement st = conn.createStatement();
```

```
int result = st.executeUpdate("DELETE FROM mental where rental id = '1'");
```

```
System.out.println("Número de filas afectadas: " + result);
System.out.println("Query ejecutada!");
```
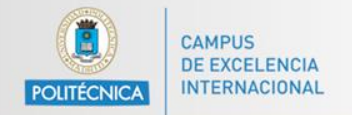

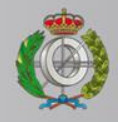

## Delete (II)

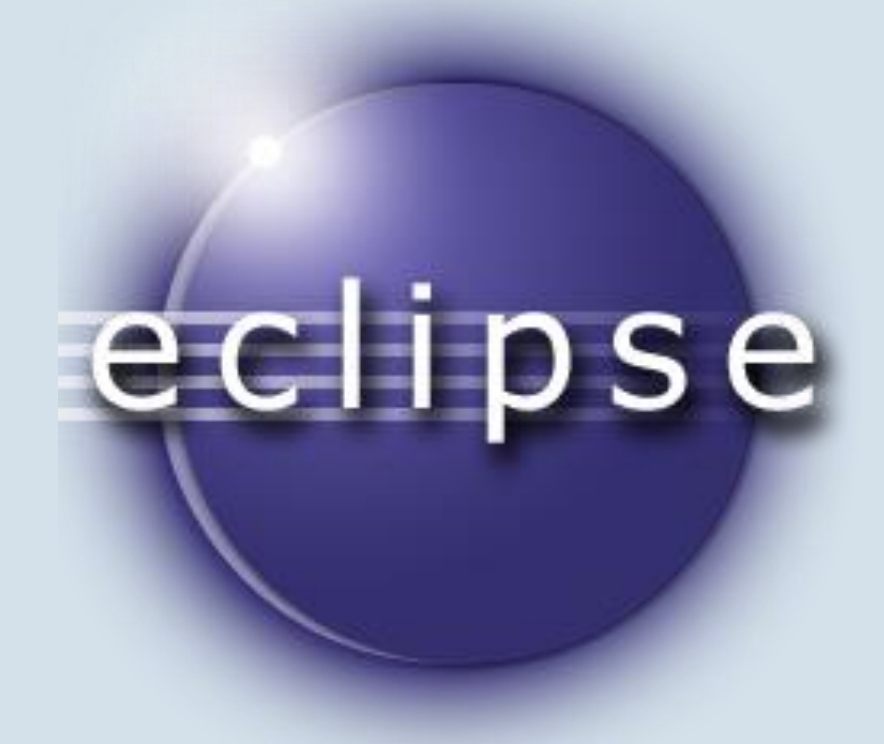

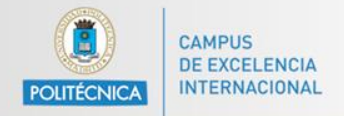

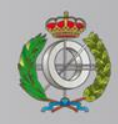

## **Que clases y métodos usar**

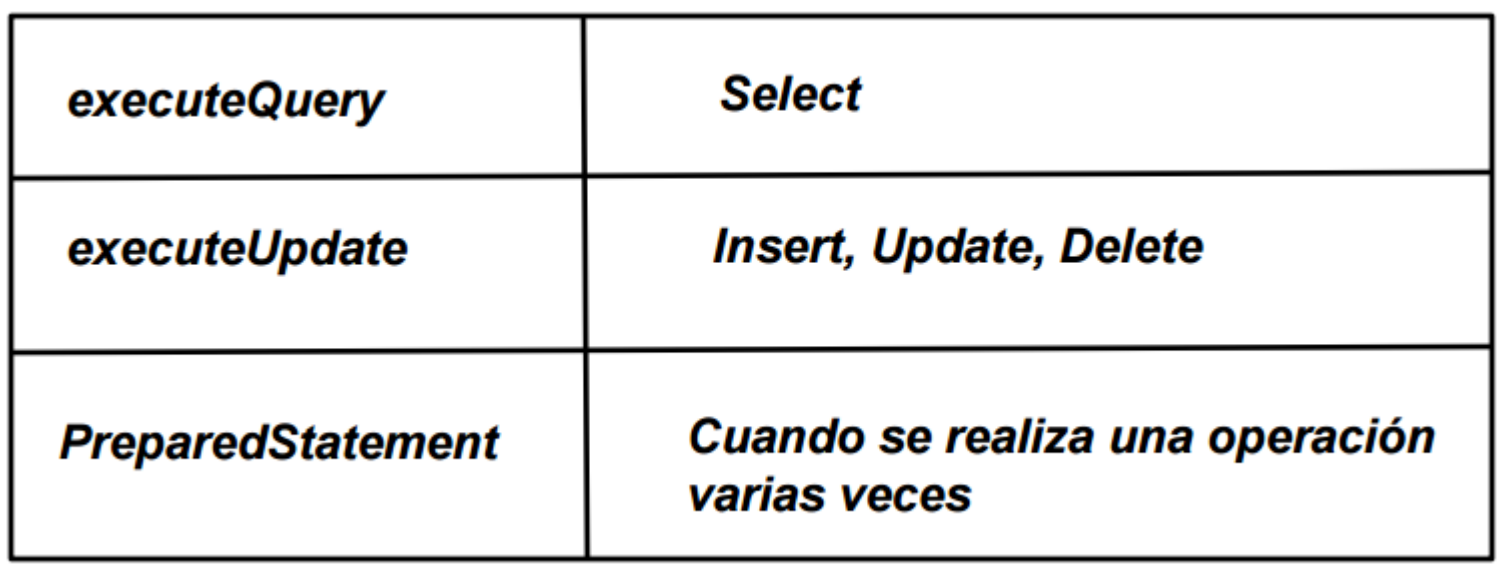

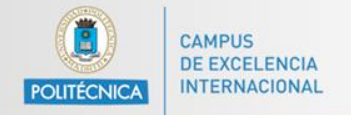

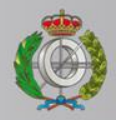

## **Clase DatabaseMetaData**

DatabaseMetaData dbMet = conn.getMetaData();

```
System.out.println("Tipo de BD: " + dbMet.qetDatabaseProductName());
System.out.println("Versión: " + dbMet.getDatabaseProductVersion());
System.out.println("Información del driver:");
System.out.println("\tNombre: " + dbMet.qetDriverName());
System.out.println("\tVersión: " + dbMet.getDriverVersion());
```
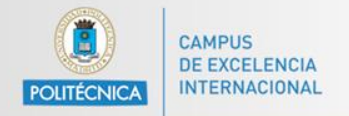

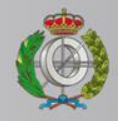

### **Clase DatabaseMetaData**

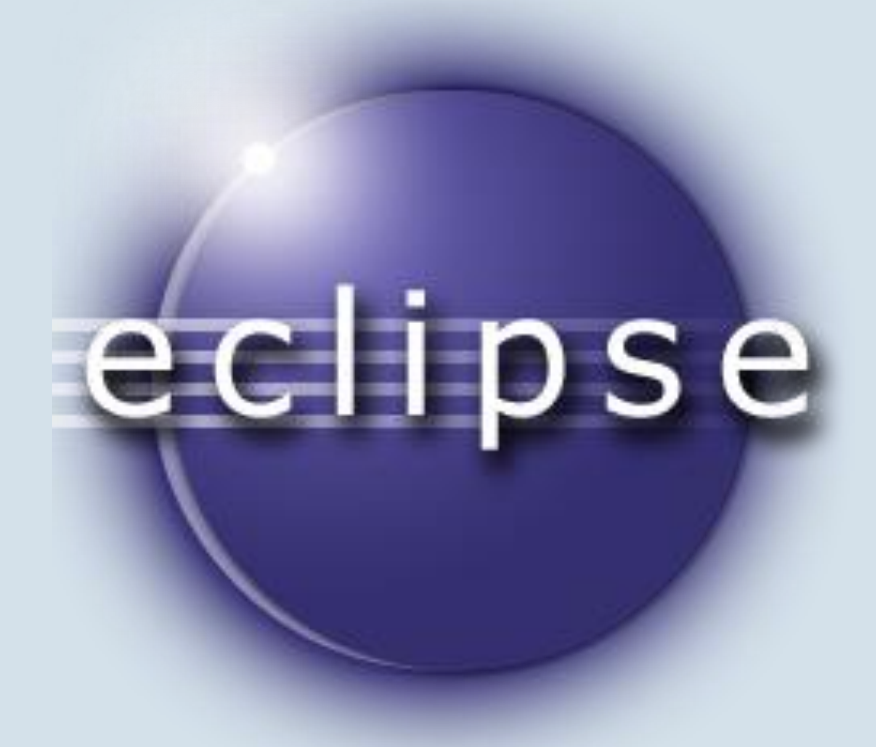

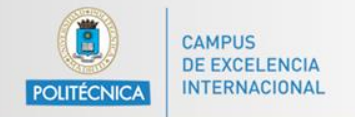

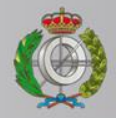

### **Estructura de tablas**

```
Statement st = conn.createStatement():
ResultSet rs = st.executeQuery("SELECT * FROM actor");ResultSetMetaData rsmd = rs.getMetaData();
System.out.println("Numero de columnas: " + rsmd.getColumnCount());
for (int i = 1; i < rsmd.getColumnCount(); i++) {
   System.out.println("Columna " + i + ": " + rsmd.getColumnName(i));
   System.out.println("Etiqueta " + i + ": " + rsmd.getColumnLabel(i));
   System.out.println("Tipo de columna " + i + ": " + rsmd.qetColumnTypeName(i));
¥
```
También podemos obtener información de la estructura de tablas usando la clase ResultSetMetaData.

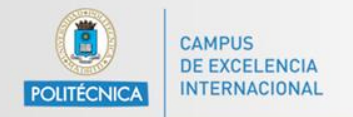

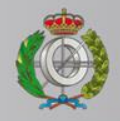

#### Estructura de tablas

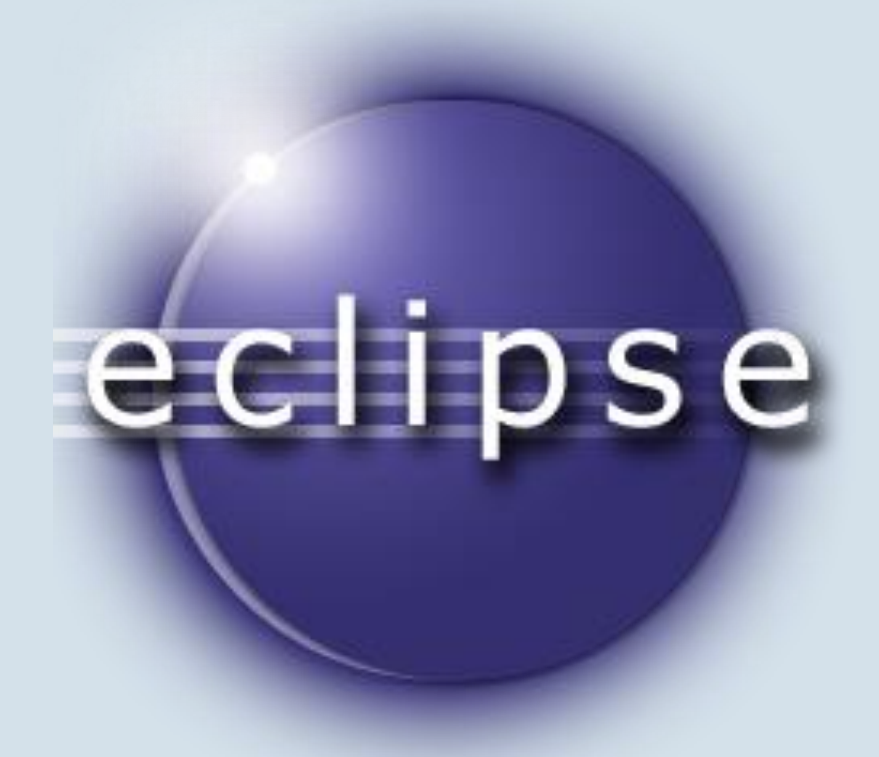

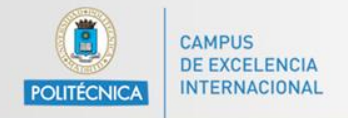

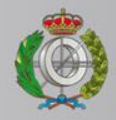

## **Funciones de tiempo en Java-SQL (I)**

```
long msActuales = System.currentTimeMillis(); //tiempo actual en milisequndos
java.sql.Date fechaEnSQLDate = new java.sql.Date (msActuales);java.sql.Time horaEnSQLDate = new java.sql.Time(msActuales);
java.sql.Timestamp sqlTimestamp = new java.sql.Timestamp(msActuales);
```
//otra forma sin usar System.currentTimeMillis y usando objetos Date de java.util java.sql.Date fechaEnSQLDate2 = new java.sql.Date(new java.util.Date().getTime());

```
System.out.println(fechaEnSQLDate.toString());
System.out.println(horaEnSQLDate.toString());
System.out.println(sqlTimestamp.toString());
```
System.out.println(fechaEnSQLDate2.toString());

Podemos convertir tipos de fecha en Java a SQL de forma sencilla. Tenemos los tipos Date, Time y TimeStamp como básicos.

Info sobre Date y Timestamp: [http://stackoverflow.com/questions/409286/should-i-use](http://stackoverflow.com/questions/409286/should-i-use-field-datetime-or-timestamp)[field-datetime-or-timestamp](http://stackoverflow.com/questions/409286/should-i-use-field-datetime-or-timestamp)

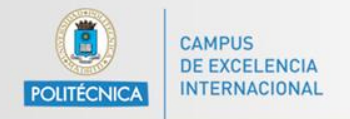

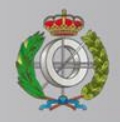

## Funciones de tiempo en Java-SQL (I)

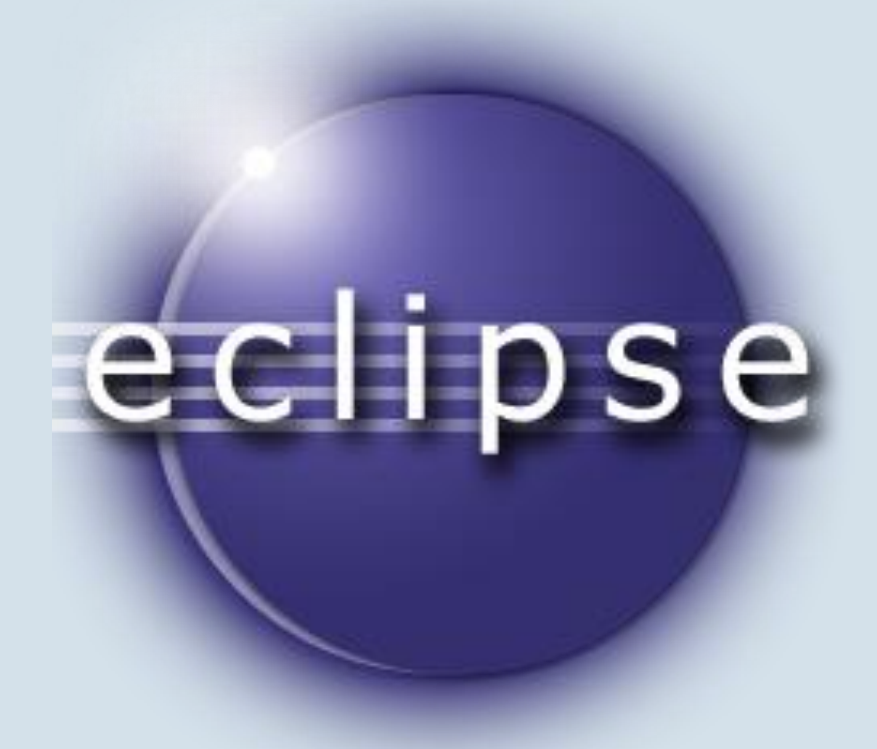

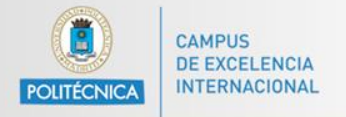

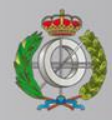

## Funciones de tiempo en Java-SQL (II)

```
Calendar now = Calendar. getInstance();
```

```
java.util.DataFrame dateHoy = now.getTime();
```

```
Svstem.out.println("Date from Calendar: " + dateHoy.toString());
```

```
long msActuales = dateHoy.getTime();
```

```
java.sql.Date fechaEnSQLDate = new java.sql.Date(msActuales);java.sql. Time <code>horaEnSQLDate = new java.sql. Time (msActuales)</code>java.sql.Timestamp sqlTimestamp = new java.sql.Timestamp(msActuales);
```

```
System.out.println(fechaEnSQLDate.toString());
System.out.println(horaEnSQLDate.toString());
System.out.println(sqlTimestamp.toString());
```
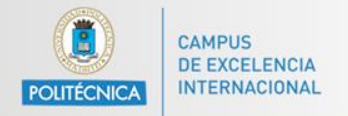

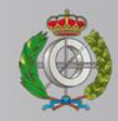

### **Funciones de tiempo en Java-SQL (II)**

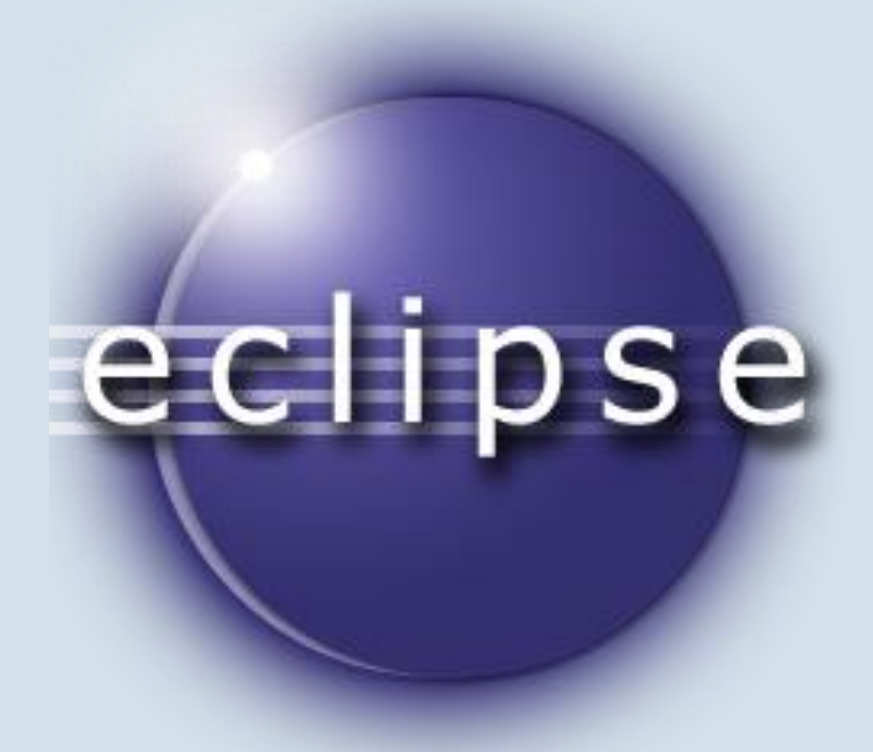

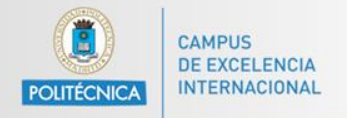

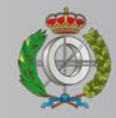

## **Funciones de tiempo en Java-SQL (III)**

```
String query = "INSERT INTO actor (first name, last name, last update) VALUES (?,?,?),";
PreparedStatement pst = conn.prepareStatement (query) ;
```

```
pst.setString(1, "Charlize");
pst.setString(2, "Theron");
pst.setDate(3, new java.sql.Date(System.currentTimeMillis()));
```
Insertamos fechas usando un PreparedStatement donde pasamos la fecha con un objeto java.sql.Date

En este ejemplo pasamos directamente la fecha actual.

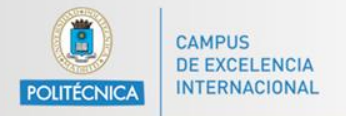

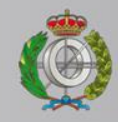

### **Funciones de tiempo en Java-SQL (III)**

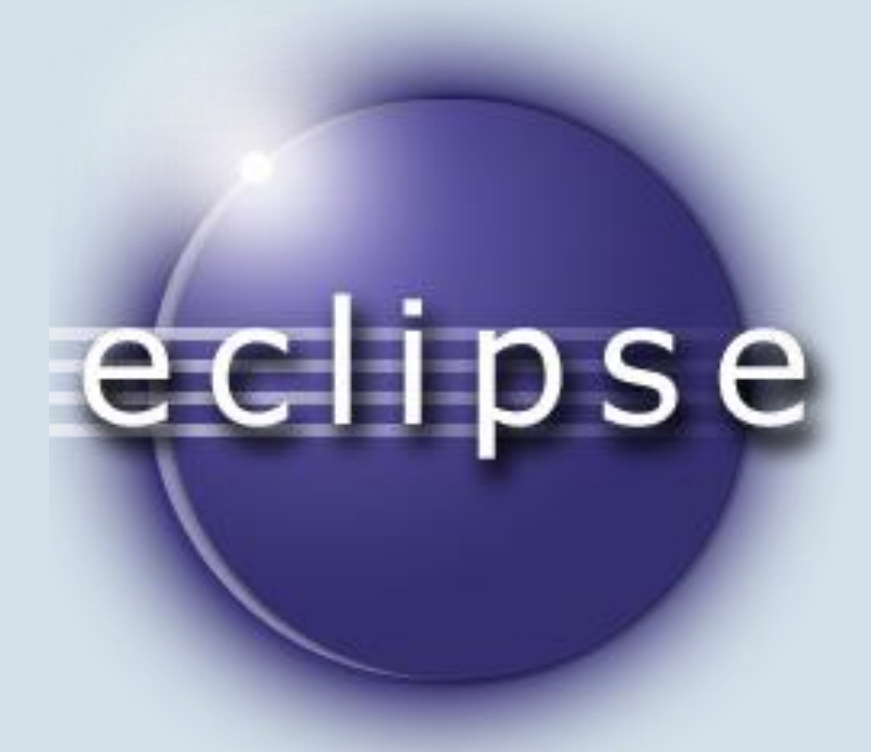

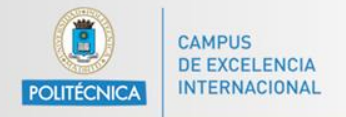

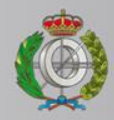

### **Funciones de tiempo en Java-SQL (IV)**

```
String query = "INSERT INTO actor (first name, last name, last update) VALUES (?, ?, ?);";
PreparedStatement pst = conn.prepareStatement (query) ;
// con Date (deprecated)
java.util.Date fechaUtil = new java.util.Date("2013/01/15");
java.sql.Date fecha = new java.sql.Date(fechaUtil.qetTime());
// con Calendar
Calendar cal = Calendar.getInstance();
cal.set (Calendar.YEAR, 2013);
cal.set (Calendar. MONTH, Calendar. MAY) ;
cal.set (Calendar.DAY OF MONTH, 15);
// fecha = new java.sql.Date(cal.getTime().getTime()); //descomentar esta linea para usar Calendar
pst.setString(1, "Scarlett");
pst.setString(2, "Johansson");
pst.setDate(3, fecha);
```
#### Misma dinámica pero usando una fecha específica tanto con Date como con Calendar.

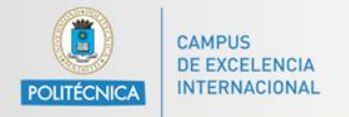

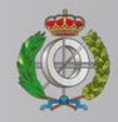

#### Funciones de tiempo en Java-SQL (IV)

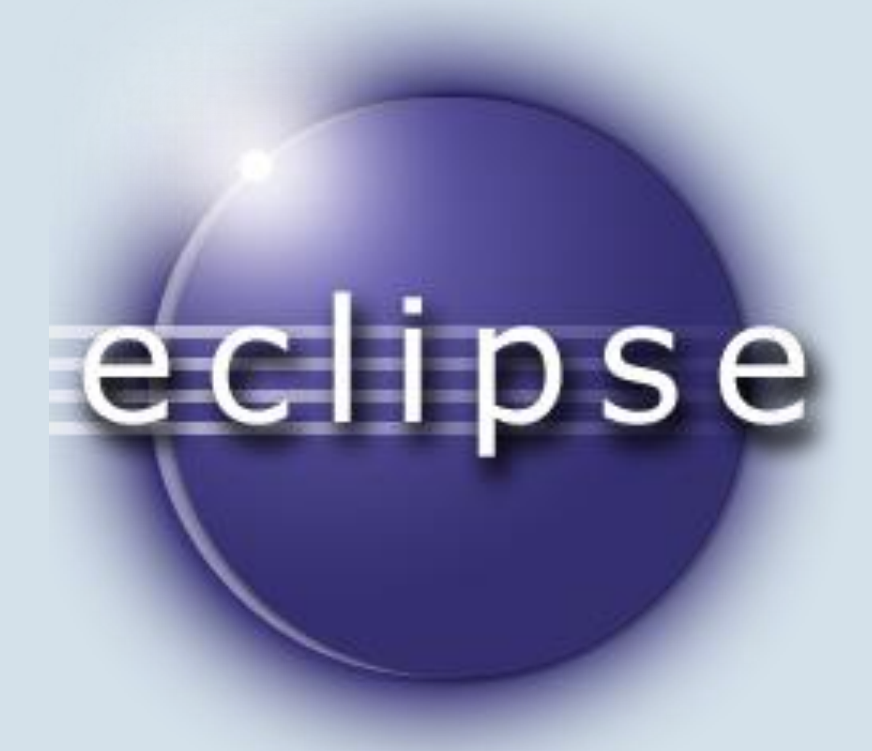

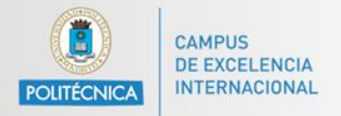

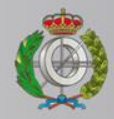

### **Funciones de tiempo en Java-SQL (V)**

```
Calendar call = Calendar. getInstance();
call.set (Calendar. YEAR, 2016);
call.set(Calendar.MONTH, Calendar.JUNE);
call.set (Calendar.DAY OF MONTH, 12);
Calendar cal2 = Calendar. getInstance():
cal2.set (Calendar. YEAR, 2014);
cal2.set(Calendar.MONTH, Calendar.DECEMBER);
cal2.set (Calendar.DAY OF MONTH, 26);
java.sql.Timestamp t1 = new java.sql.Timestamp(call.qetTime().qetTime());
java.sql.Timestamp t2 = new java.sql.Timestamp(cal2.qetTime().qetTime());
int compare = t1. compareTo(t2);
System.out.println("T1: " + t1.toString();
System.out.println("T2: " + t2.toString());
if (compare == 0) {
    System.out.println("Timestamp iquales");
Y.
if (compare > 0) {
    System.out.println("T1 es despues de T2");
з.
if (compare < 0) {
    System.out.println("T1 es antes de T2");
ъ.
```
#### Comparación de fechas.

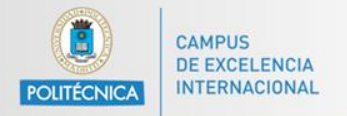

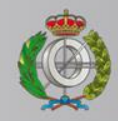

### Funciones de tiempo en Java-SQL (V)

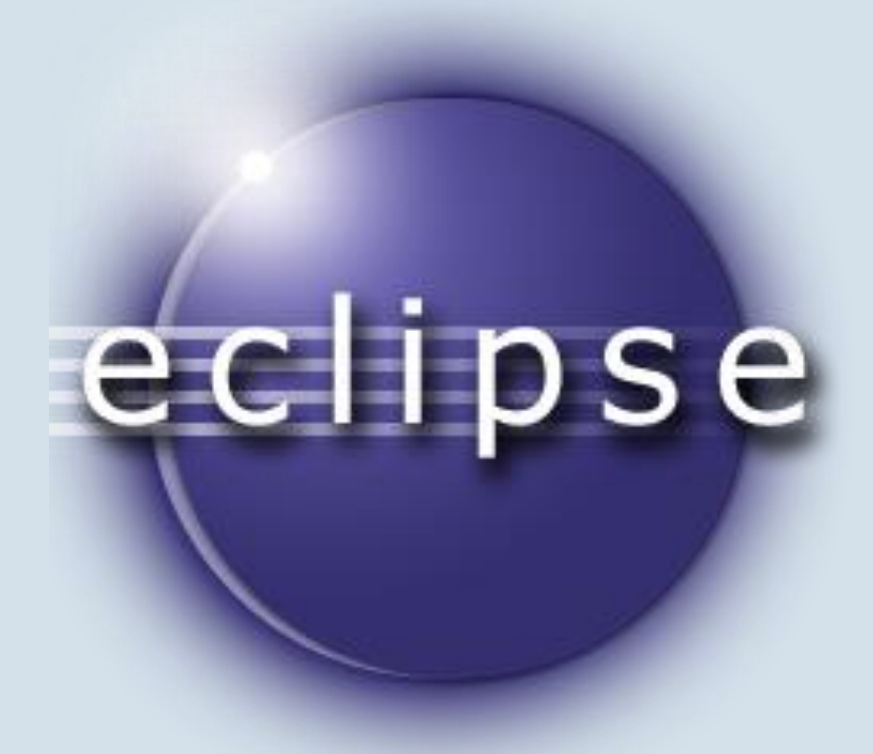

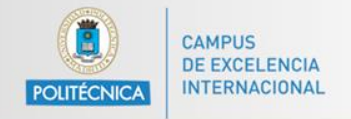

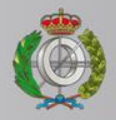

## **Ficheros binarios en Java (I)**

Modificamos la tabla "actor" para que podamos añadir ficheros binarios.

Crearemos una nueva columna que acepte el tipo LONGBLOB (Binary Large Object):

*ALTER TABLE `sakila`.`actor` ADD COLUMN `picture` LONGBLOB NULL AFTER `last\_update`;*

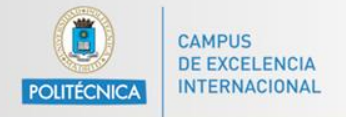

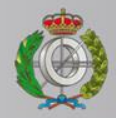

### **Ficheros binarios en Java (I): Enviar**

```
String query = "INSERT INTO actor (first name, last name, last update, picture) VALUES (?, ?, ?, ?);";
PreparedStatement pst = conn.prepareStatement (query) ;
pst.setString(1, "Megan");
pst.setString(2, "Fox");
pst.setDate(3, new java.sql.Date(System.currentTimeMillis()));
File file = new File ("pics/meganfox.jpg");
FileInputStream fis = new FileInputStream(file);
pst.setBinaryStream(4, fis, (int)file.length());
pst.executeUpdate();
System.out.println("Añadido!");
```
#### Añadimos el fichero usando FileInputStream.

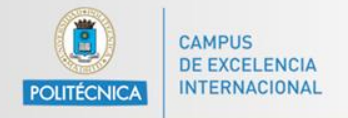

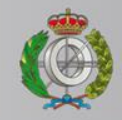

#### Ficheros binarios en Java (I): Enviar

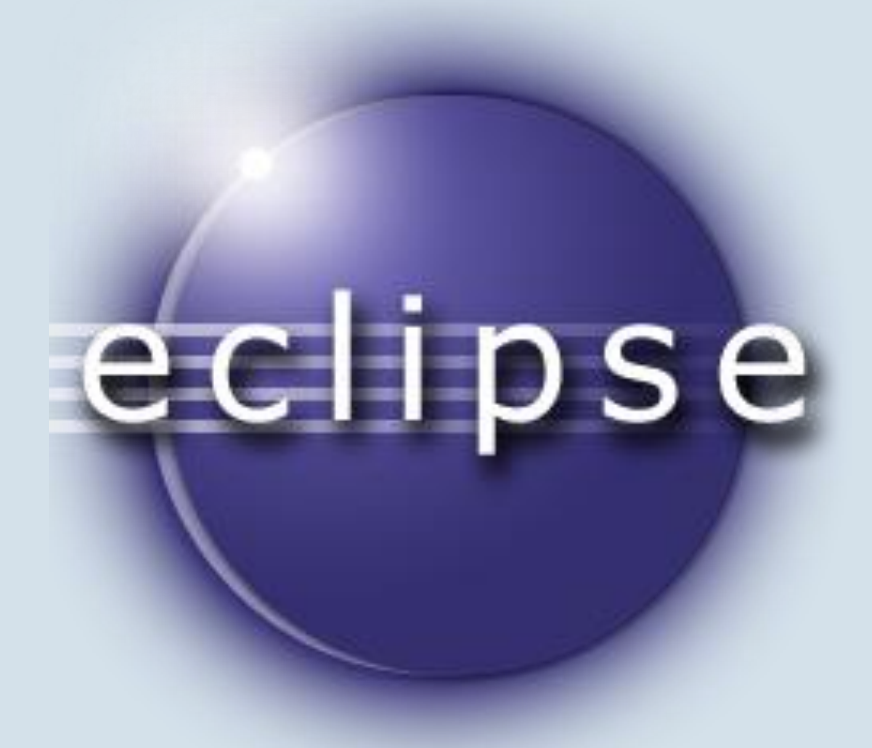

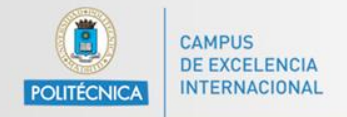

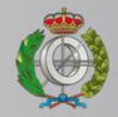

#### **Ficheros binarios en Java (II): Obtener**

```
Statement st = conn.createStatement();
ResultSet rs = st.executeQuery("SELECT picture FROM actor WHERE first name = 'Megan' and last name = 'Fox';");
byte data[] = null;Blob myBlob = null;while (rs.next()) {
   myBlob = rs.getBlob("picture");data = myBlob.getBytes(1, (int)myBlob.length());
¥
FileOutputStream fos = new FileOutputStream("pics/meganfox downloaded.jpg");
fos.write(data);
fos.close()System.out.println("Fichero guardado!");
```
#### Guardarmos el fichero con FileOutputStream.

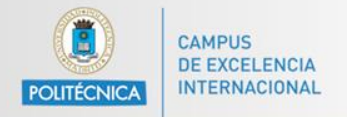

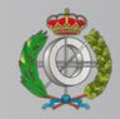

#### Ficheros binarios en Java (II): Obtener

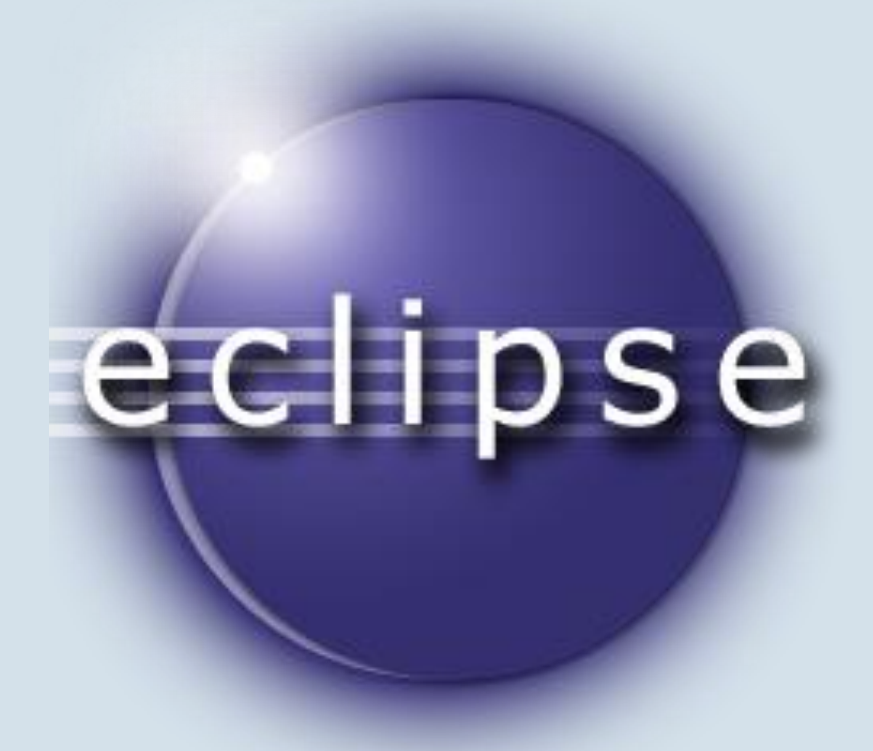

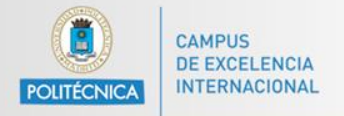

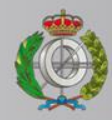

### **Actualizar BD a través de ResultSet (I)**

```
Statement st = conn.createStatement(ResultSet.TYPE SCROLL SENSITIVE, ResultSet.CONCUR UPDATABLE);
ResultSet rs = st.executeQuery("SELECT * FROM actor where actor id >= 40 and actor id <= 50;");//para situarnos bien, cogemos los actores con ids entre 40 y 50 (no hay ningún Morgan)
// imprimo los nombres
System.out.println("Nombres antes!:\n");
while (rs.next()) {
    String name = rs.getString("first name");
    System.out.println(name);
System.out.println();
rs.beforeFirst();
rs.absolute(2); //nos movemos a la fila 2 (2° resultado)
rs.updateString(2, "Morgan"); // actualizames la columna 2 (first name) de ese registro
rs.updateRow(); // actualizamos el registro
rs.beforeFirst(); // movemos el cursor al principio, justo antes del primer elemento
System.out.println("Nombres después!:\n");
while (rs.next()) {
    String name = rs.getString("first name");
    System.out.println(name);
A.
System.out.println();
```
#### Actualizamos un registro: UPDATE ROW.

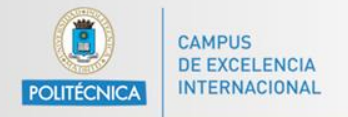

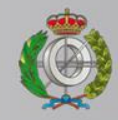

#### Actualizar BD a través de ResultSet (I)

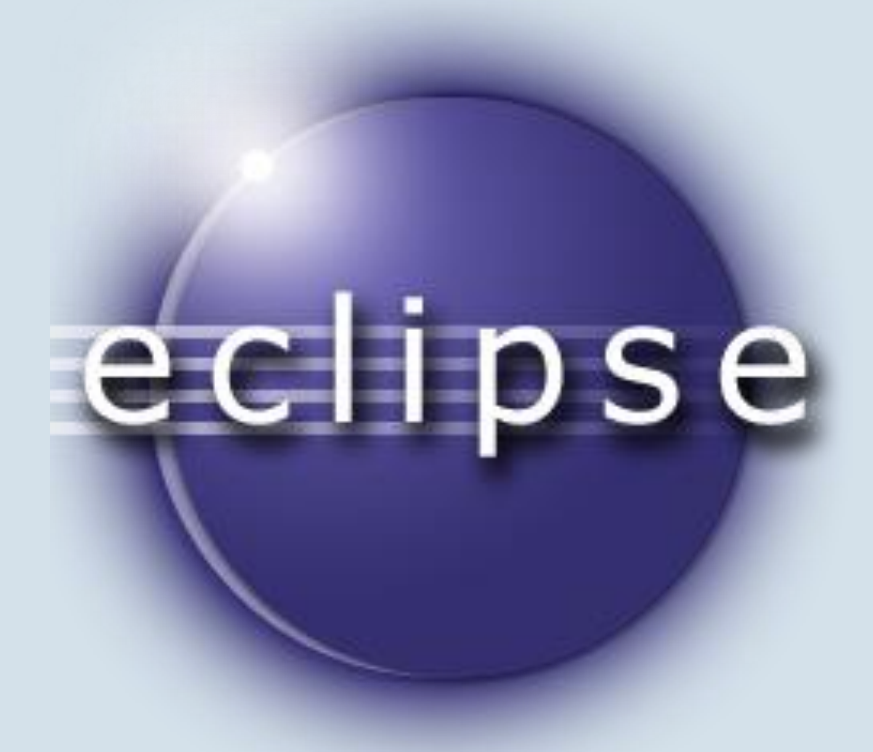

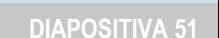

#### Actualizamos un registro: INSERT ROW.

```
//para situarnos bien, cogemos los actores con ids entre >= 200
// imprimo los nombres
System.out.println("Nombres antes!:\n");
while (rs.next()) {
    String id = rs.getString("actor id");String name = rs.getString("first name");
    System.out.println(id + ": " + name);
System.out.println();
rs. moveToInsertRow(); // nos movemos en la posición para insertar
rs.updateString("first name", "Drew");
rs.updateString("last name", "Barrymore");
rs.updateDate("last update", new java.sql.Date(System.currentTimeMillis()));
rs.insertRow();
rs.beforeFirst(); // movemos el cursor al principio, justo antes del primer elemento
System.out.println("Nombres después!:\n");
while (rs.next()) {
    String id = rs.getString("actor id");
    String name = rs.getString("first name");
    System.out.println(id + ": " + name);
-3
System.out.println();
```
ResultSet  $rs = st.executeQuery("SELECT * FROM actor where actor id >= 200");$ 

### **Actualizar BD a través de ResultSet (II)**

Statement st = conn.createStatement(ResultSet.TYPE SCROLL SENSITIVE, ResultSet.CONCUR UPDATABLE);

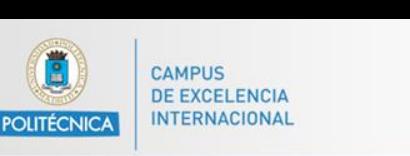

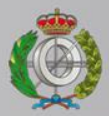

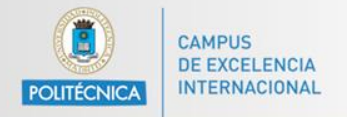

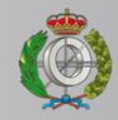

#### Actualizar BD a través de ResultSet (II)

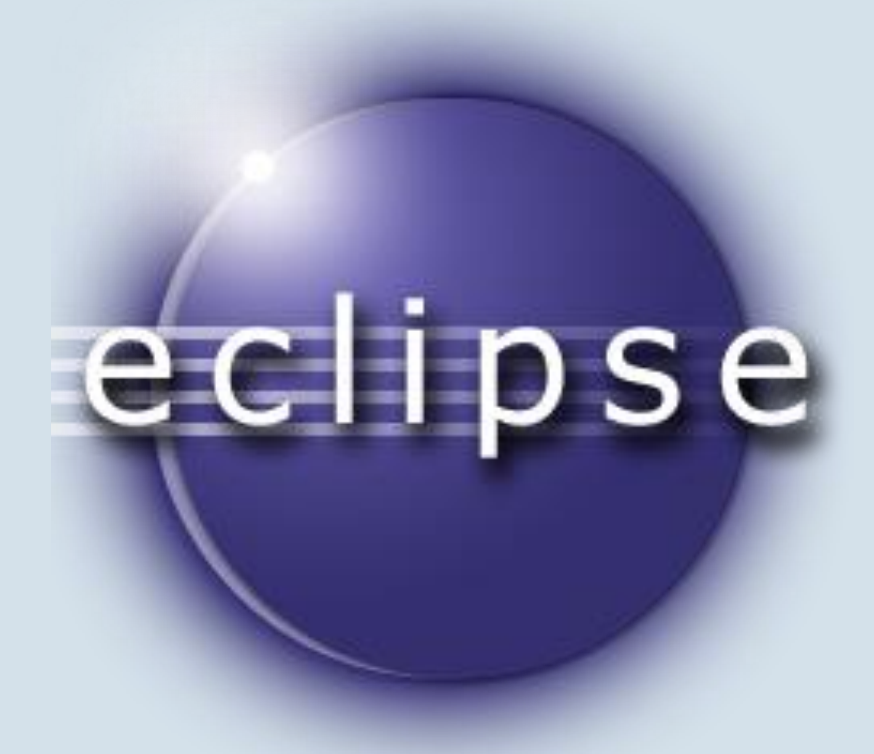

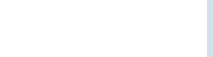

#### Borramos un registro: DELETE ROW.

//para situarnos bien, cogemos las rentals con ids entre 40 y 50

#### System.out.println("Rentals antes!:\n"); while  $(rs.next())$  { String  $id = rs.getString("rental id");$ String customer = rs.getString("customer id"); System.out.println(id + ": " + customer); Ą, System.out.println(); rs.absolute(4); // nos movemos a la fila que queremos borrar rs.deleteRow(): rs.beforeFirst(); // movemos el cursor al principio, justo antes del primer elemento System.out.println("Rentals después!:\n"); while  $(rs.next())$  { String id = rs.getString("rental id"); String customer = rs.getString("customer id"); System.out.println(id + ": " + customer); Ą. System.out.println();

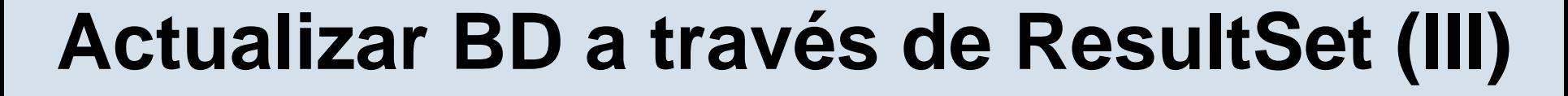

Statement st = conn.createStatement(ResultSet.TYPE SCROLL SENSITIVE, ResultSet.CONCUR UPDATABLE); ResultSet  $rs = st.executeQuery("SELECT * FROM rental where mental id >= 40 and rental id <= 50;");$ 

**CAMPUS DE EXCELENCIA INTERNACIONAL POLITÉCNICA** 

// imprimo los nombres

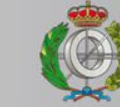

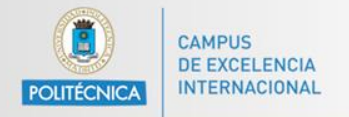

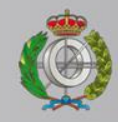

#### Actualizar BD a través de ResultSet (III)

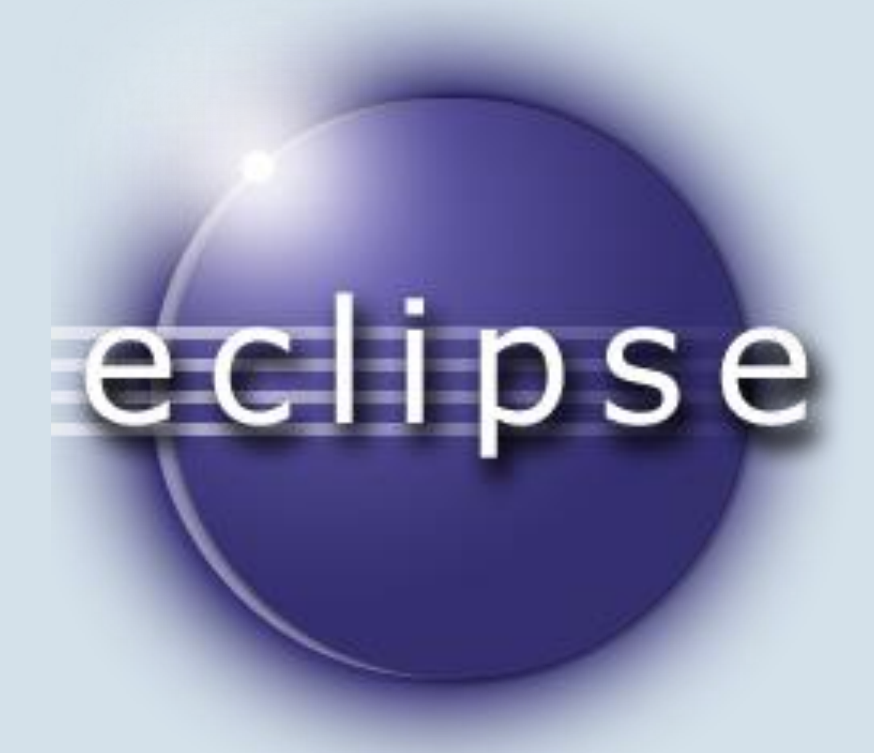

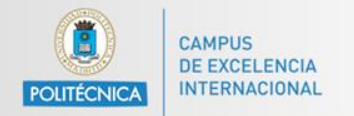

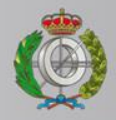

#### Procedimientos almacenados (I)

```
CREATE PROCEDURE `ADD OSCAR` (IN act id INT, IN film id INT, IN typePrize VARCHAR (45) )
```

```
\boxminusBEGIN
```

```
START TRANSACTION;
```

```
@CREATE TABLE IF NOT EXISTS `sakila`.`oscar winners` (
   'actor id' INT NOT NULL,
   `film id` INT NOT NULL,
```

```
'type oscar' VARCHAR (45) NOT NULL,
```

```
PRIMARY KEY ('actor id', 'film id', 'type oscar'));
```

```
SELECT (cnt:=COUNT(*) FROM film actor where actor id = 2 and film id = 3;
```

```
\existsIF @cnt >= 1 THEN
     INSERT INTO oscar_winners(actor_id, film_id, type_oscar) VALUES (act id, film id, typePrize);
 END IF;
```

```
COMMIT;
```
**END** 

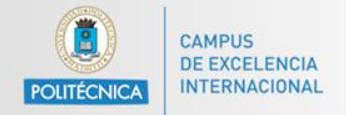

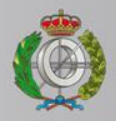

### **Procedimientos almacenados (I)**

```
String drv = "com.mysql.jdbc.Driver";
Class.forName(drv);
String serverAddress = "localhost: 3306";
String db = "sakila";String user = "bd";
String pass = "bdupm";
String url = "idbc:mvsgl://" + serverAddress + "/" + db +
                                                           "?noAccessToProcedureBodies=true"
conn = DriverManager.getConnection(url. user. pass):
conn.setAutoCommit(true);
System.out.println("Conectado a la base de datos!");
```
Dos formas de solucionar el acceso a procedimientos almacenados:

[http://stackoverflow.com/questions/986628/cant-execute-a-mysql](http://stackoverflow.com/questions/986628/cant-execute-a-mysql-stored-procedure-from-java)[stored-procedure-from-java](http://stackoverflow.com/questions/986628/cant-execute-a-mysql-stored-procedure-from-java)

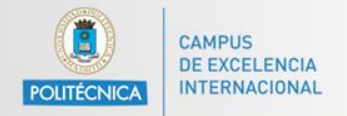

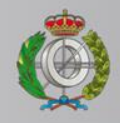

#### **Procedimientos almacenados (I)**

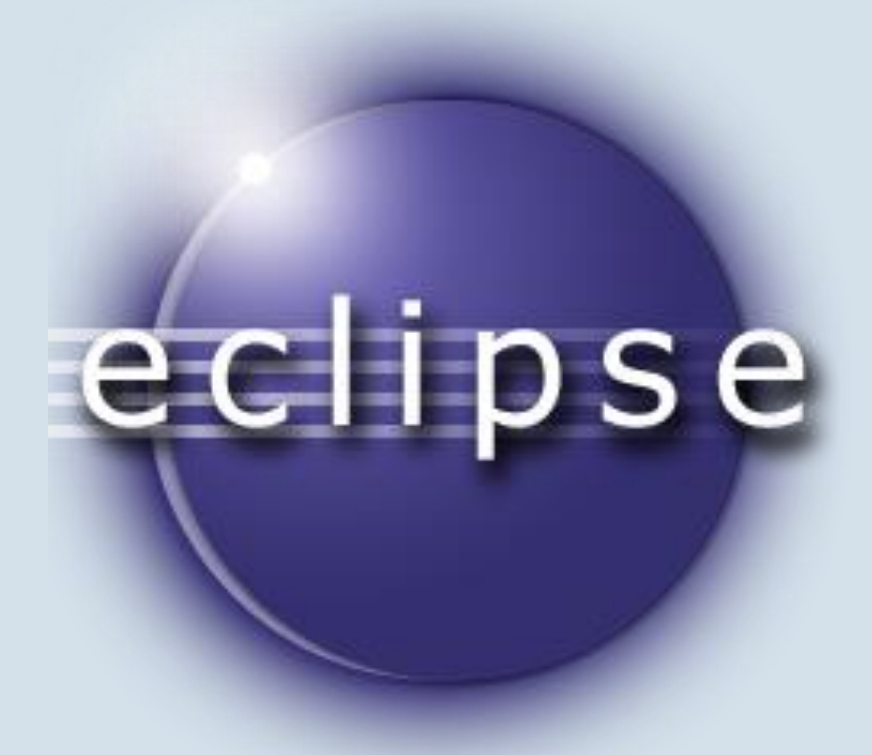

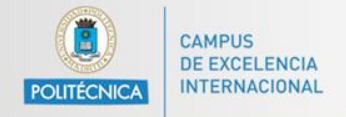

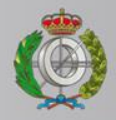

## **ArrayList para guardar datos (I)**

// Declaración de un ArrayList de "String". //Puede ser de cualquier otro Elemento u Objeto (float, Boolean, Object, ...) ArrayList<String> nombreArrayList = new ArrayList<String>();

nombreArrayList.add("Elemento"); // Añade el elemento al ArrayList nombreArrayList.add(n, "Elemento 2"); // Añade el elemento al ArrayList en la posición 'n' nombreArrayList.size(); // Devuelve el numero de elementos del ArrayList

nombreArrayList.get(2); // Devuelve el elemento que esta en la posición '2' del ArrayList nombreArrayList.contains("Elemento"); // Comprueba se existe del elemento ('Elemento') que se le pasa como parametro nombreArrayList.indexOf("Elemento"); // Devuelve la posición de la primera ocurrencia ('Elemento') en el ArrayList

nombreArrayList.remove(5); // Borra el elemento de la posición '5' del ArrayList nombreArrayList.remove("Elemento"); // Borra la primera ocurrencia del 'Elemento' que se le pasa como parametro. nombreArrayList.clear(); //Borra todos los elementos de ArrayList

ArrayList arrayListCopia = (ArrayList) nombreArrayList.clone(); // Copiar un ArrayList

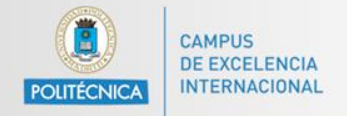

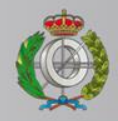

### **ArrayList para guardar datos (I)**

```
String drv = "com.mysql.jdbc.Driver";
Class.forName(drv);
String serverAddress = "localhost:3306";
String db = "sakila";String user = "bd";
String pass = "bdupm";
String url = "jdbc:mysql://" + serverAddress + "/" + db + "?noAccessToProcedureBodies=true";
conn = DriverManager.getConnection(url. user. pass):
conn.setAutoCommit(true);
System.out.println("Conectado a la base de datos!");
```
Obtenemos los datos y los guardamos en un ArrayList de String y los imprimimos.

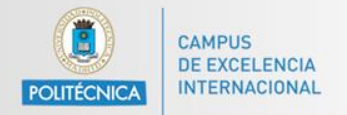

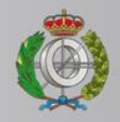

#### Array List para guardar datos (I)

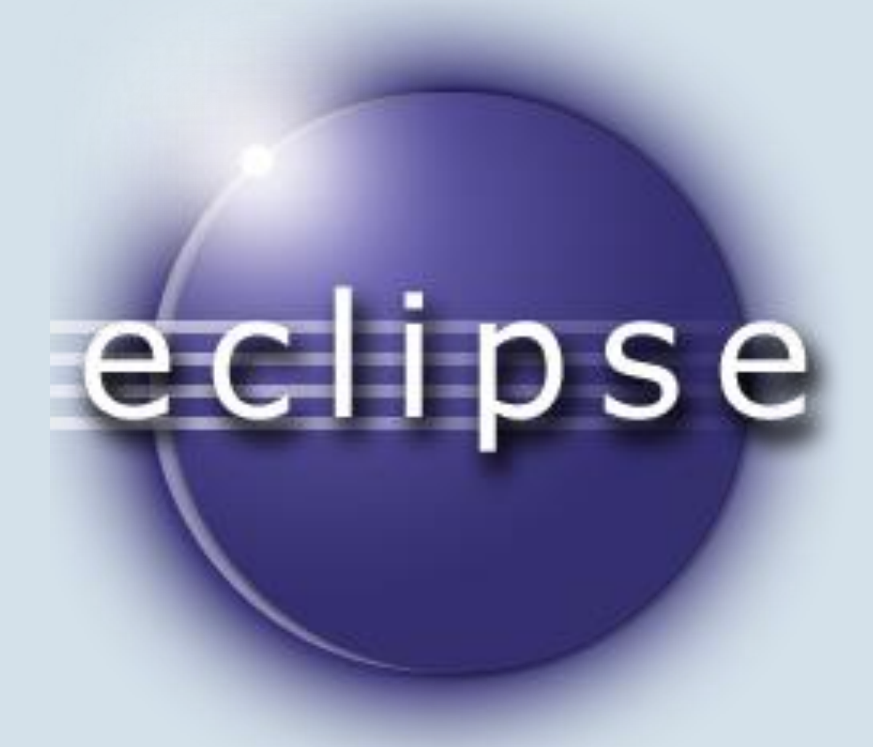

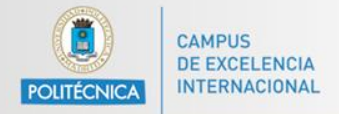

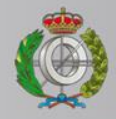

#### **ArrayList para guardar datos (II)**

```
public EJ2 27() {
    try {
        ArrayList\{\text{Actor}\} nombresActores = qetNombresActores();
        for (int i = 0; i < nombresActores.size(); i++) {
            Actor act = nombresActores.get(i):
             System.out.println(act.toString());
        \mathbf{v}} catch (Exception e) {
        System.err.println("Error al conectar a la BD: " + e.qetMessaqe());
    Y.
\mathbf{v}class Actor {
   private int id:
    private String firstName;
    private String lastName;
    private Date lastUpdate;
    public Actor(int id, String fn, String 1n, Date 1u) {
        this.id = id;
        this.firstName = fn;
        this. lastName = ln:this. lastUpdate = lu;P.
    public String toString() {
        String ret = "\n\cdot\ret += "ID: " + id + "\n";
        ret += "First name: " + firstName + "\\n".ret += "Last name: " + lastName + "\n";
        ret += "Last update: " + lastUpdate.toString() + "\n";
        ret += "\n\ln";
        return ret:
    \rightarrowJ.
```
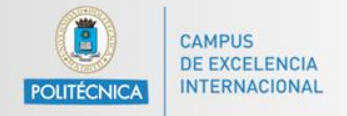

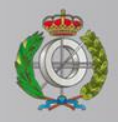

#### **ArrayList para guardar datos (II)**

```
Statement st = conn.createStatement();
ResultSet rs = st.executeQuery("SELECT * FROM actor");
System.out.println("Query ejecutada!");
ArravList<Actor> ret = new ArravList<Actor>();
while (rs.next()) {
    int id = rs.getInt("actor id");String firstName = rs.getString("first name");
    String lastName = rs.getString(3); // tercera columna. Empiezan en
                                                                                        1/1, no en 0
    Date lastUpdate = rs.getDate("last update");ret.add(new Actor(id, firstName, lastName, lastUpdate));
Þ
rs.close()st.close()conn.close()
```
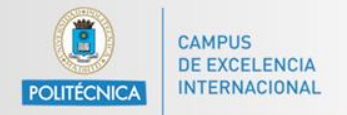

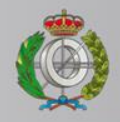

#### Array List para guardar datos (II)

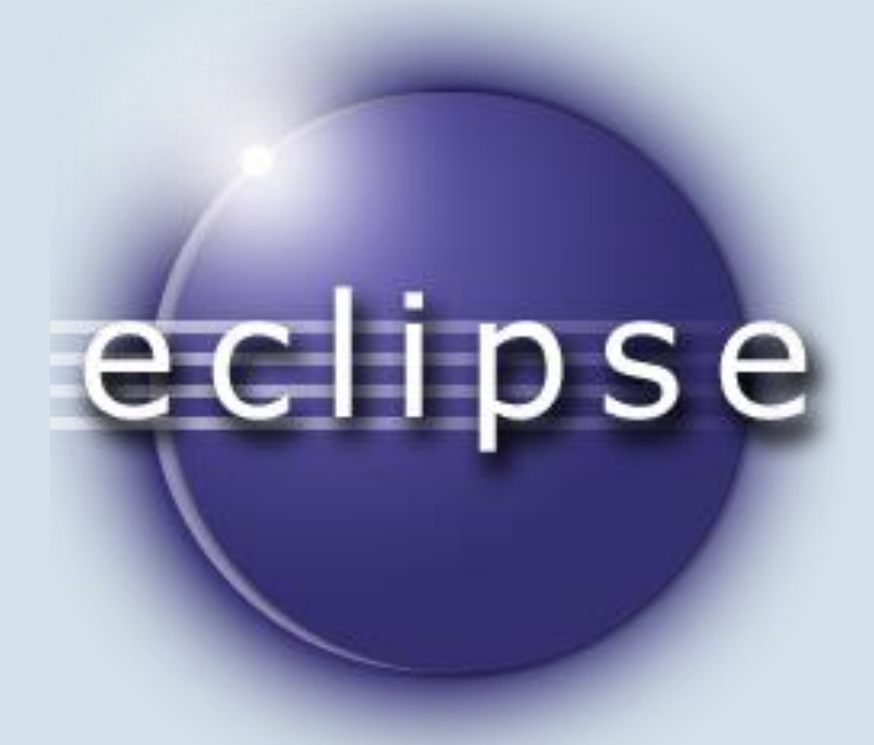

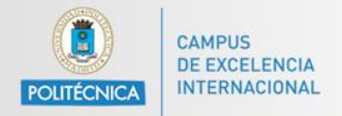

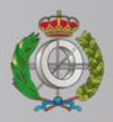

### **Escritura en fichero como CSV**

```
class ActorCSV {
   private int id;
   private String firstName;
   private String lastName;
   private Date lastUpdate;
   public ActorCSV(int id, String fn, String 1n, Date 1u) {
        this.id = id;
        this.firstName = fn;this. lastName = ln:this lastUpdate = lu;- 1
   public String toCSV() {
        return + id + "," + firstName + "," + lastName + "," + lastUpdate.toString();
    -1
Y
```
Añadimos la opción de CSV.

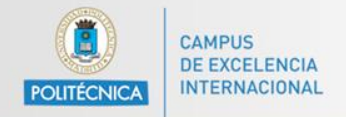

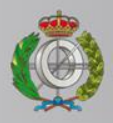

## **Escritura en fichero como CSV**

```
public EJ2 28() {
    try {
        ArrayList\&\CSV> numbers\&\C> process = getNonbreakctores();BufferedWriter bW = new BufferedWriter(new FileWriter("actores.csv"));
        for (int i = 0; i < nombresActores.size(); i++) {
            ActorCSV act = nombresActores.get(i);
            bW.write(act.toCSV());
            bW.newLine();
        ¥
        bW. close();
    } catch (Exception e) {
        System.err.println("Error al conectar a la BD: " + e.qetMessaqe());
    ł
3
```
Escribimos los resultados en un fichero.

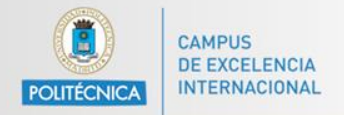

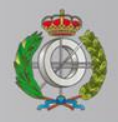

#### **Escritura en fichero como CSV**

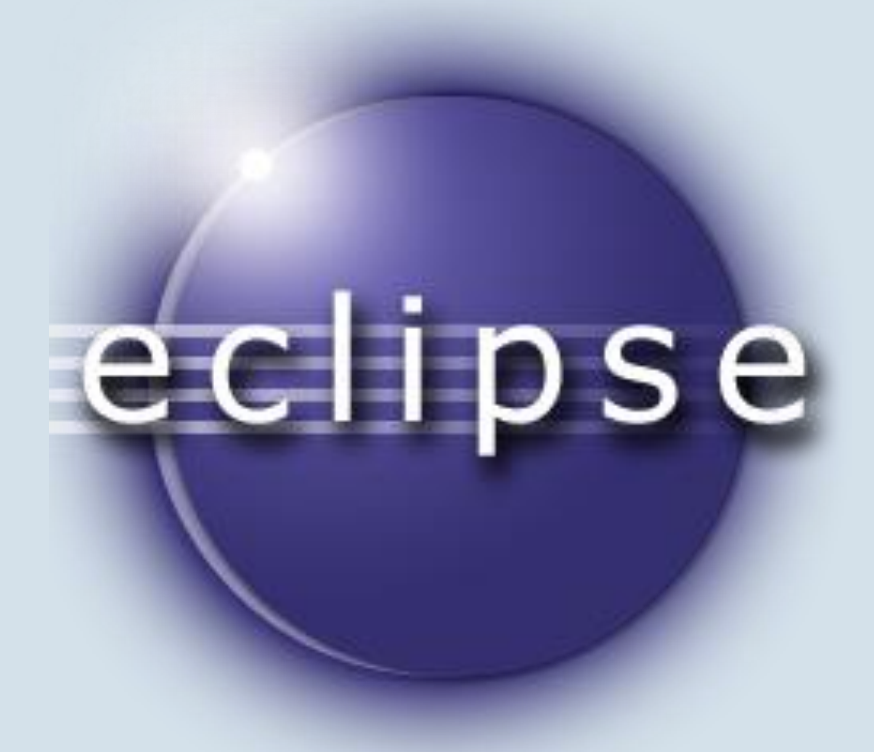